**Training and Development team**

# **PMGM – manual for IL employees**

FOXCOND

### **Performance and goal management**

**Performance management and Goal management standardises approach to management, leadership, and development of IL employees.** 

- **The new module features:**
	- Setting of goals and their continuous evaluation, regular communication of superiors with their teams.
	- Giving feedback and request for feedback from internal/external coworkers.

#### EDIEDE

### **Performance and goal management**

- **The new module features:**
	- Planning of activities for personal development and to improve performance.
	- Continuous evaluation of achievements and a possibility to link them to specific goals.
	- A mobile app enabling continuous performance evaluation.
	- Non-stop access to data in PMGM via the Internet for both superiors and IL employees.

### **Performance and goal management**

• PMGM will allow superiors to use performance management as a tool of continuous evaluation and to develop individuals and teams so that they can achieve both the department and company goals.

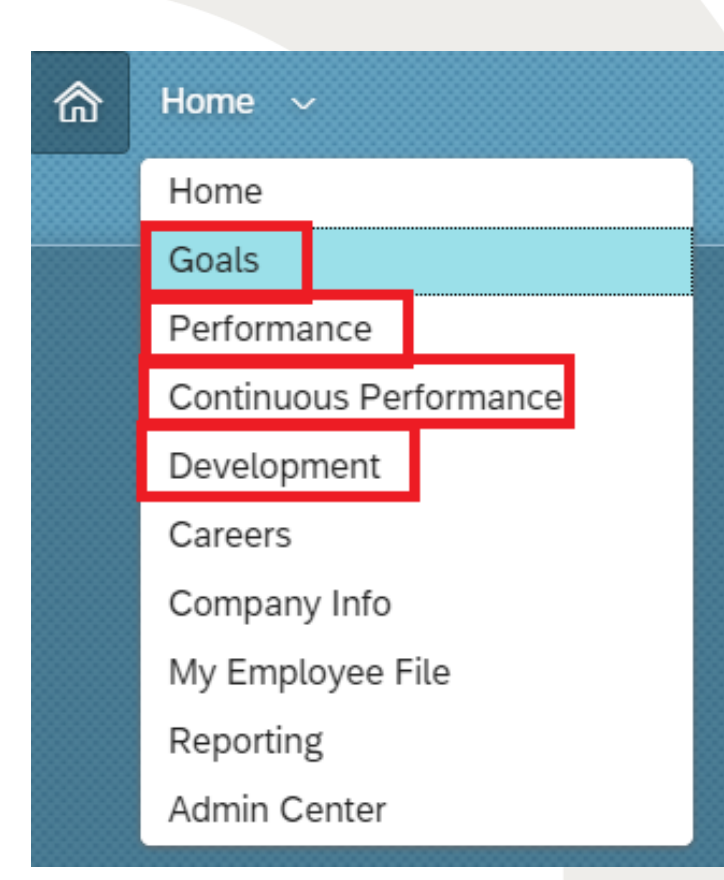

### **PMGM overview**

GOALS – use this section to see your goals (including team goals towards which you should contribute), you can also comment on the goals and make partial edits (e.g. change status)

PERFORMANCE – in this section you can see your evaluation form and complete self-assessment in terms of performance/development goals and competencies

CONTINUOS PERFORMANCE (CPM) – use this section to: regularly communicate with your superior, link achievements and activities to goals, and request or submit feedback.

DEVELOPMENT - use this section to see your development goals (similar to the Goals section which shows performance goals)

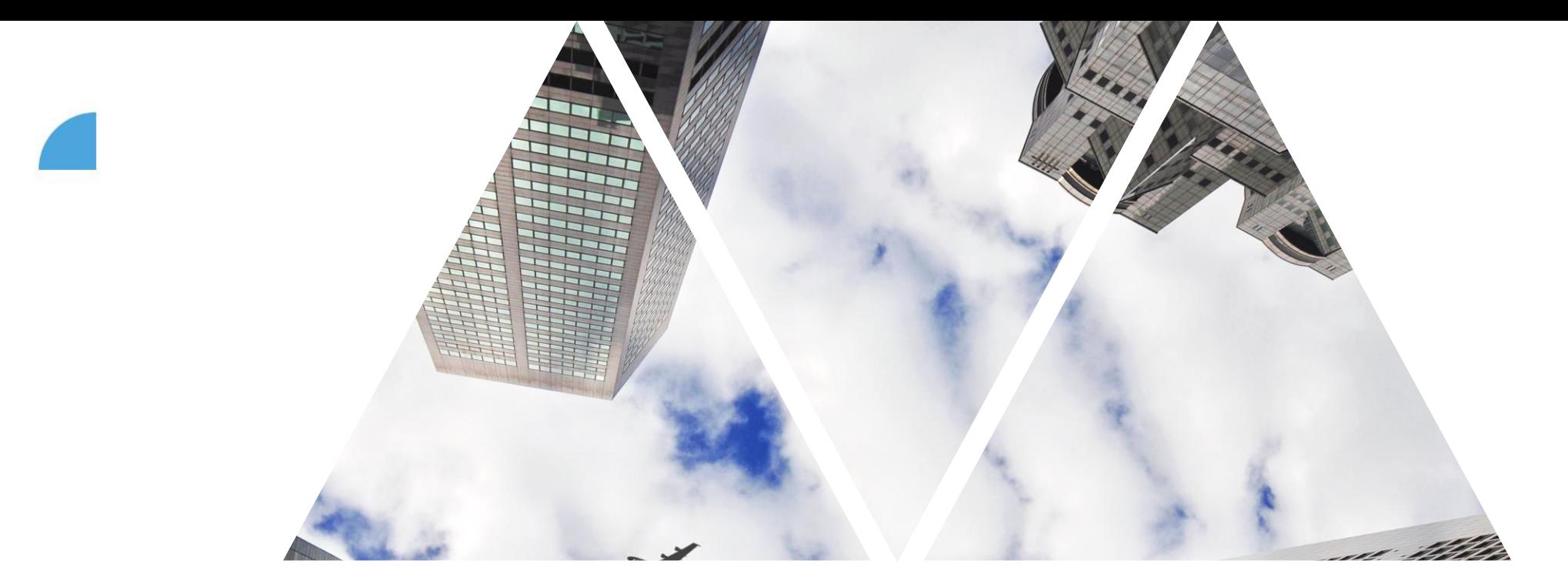

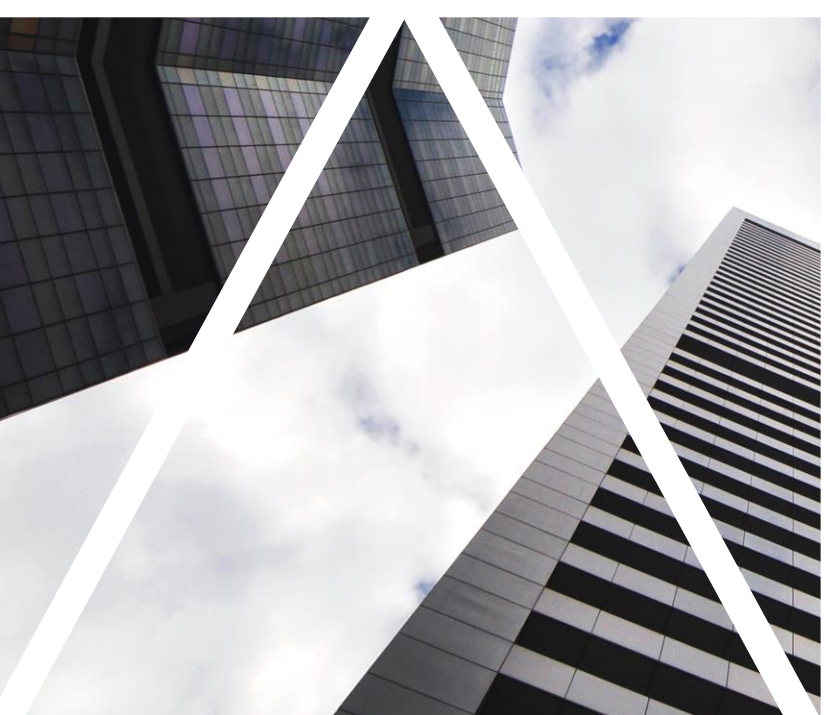

# PERFORMANCE GOALS

#### **Logging into myFox, selecting sections**

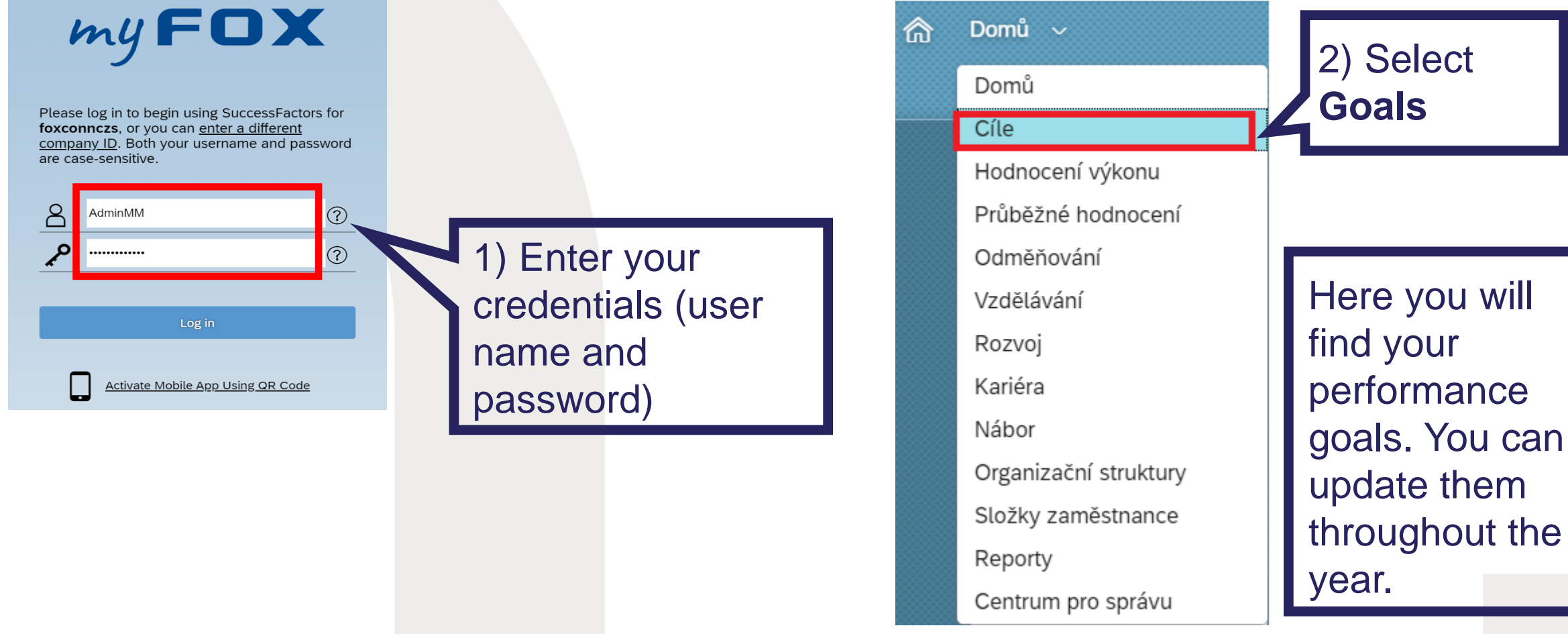

## **Finding your goals**

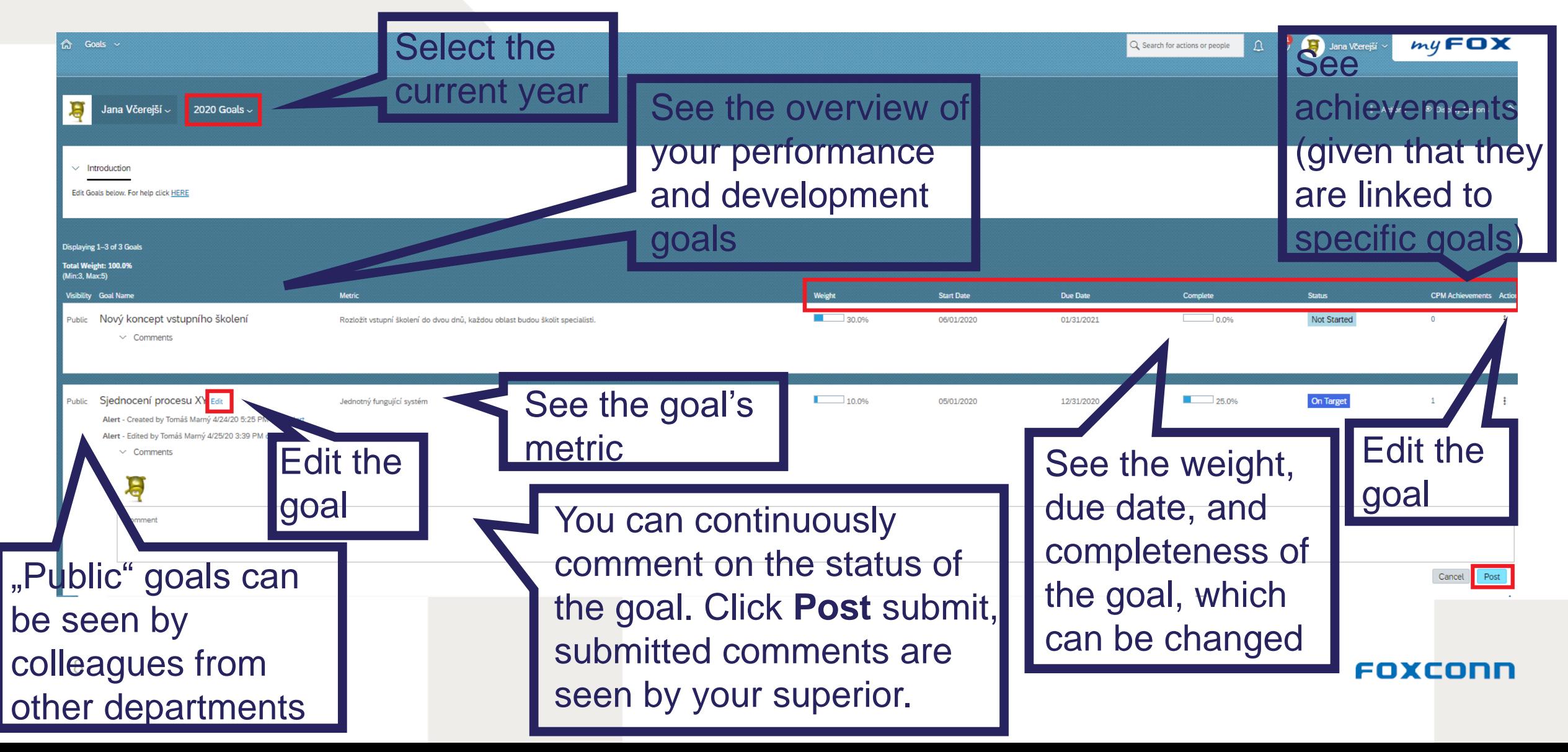

### **Editing goals**

**Edit Goal** Edit your goal below. Fields marked with \* are required See the goal's details. Persona Type Plánování bez plánovačů Goal Name A correctly defined Detailnější popis cíle **Description** goal has all the fields Automatizace plánovacího procesu Metric: **Weight:** 60.0% completed 05/01/2020 Start Date: 12/31/2020 \* Due Date: Complete 35.0 % \* Status: On Target Change the completeness of the goal (in %) and its status (there are 6 statuses available) Metrics are set with the following question: Save edits by How do we know a clicking **Save**  goal is completed? **Changes** Good metrics are importantFOXCOND

Save Changes

Cancel

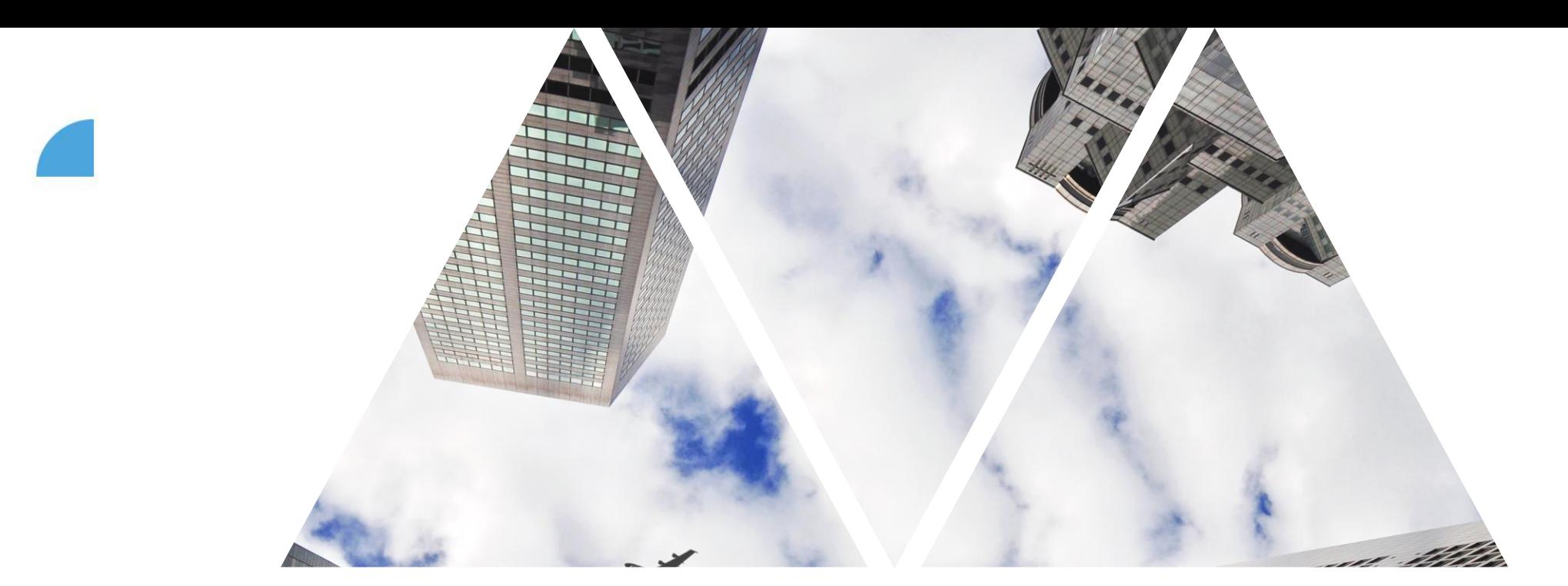

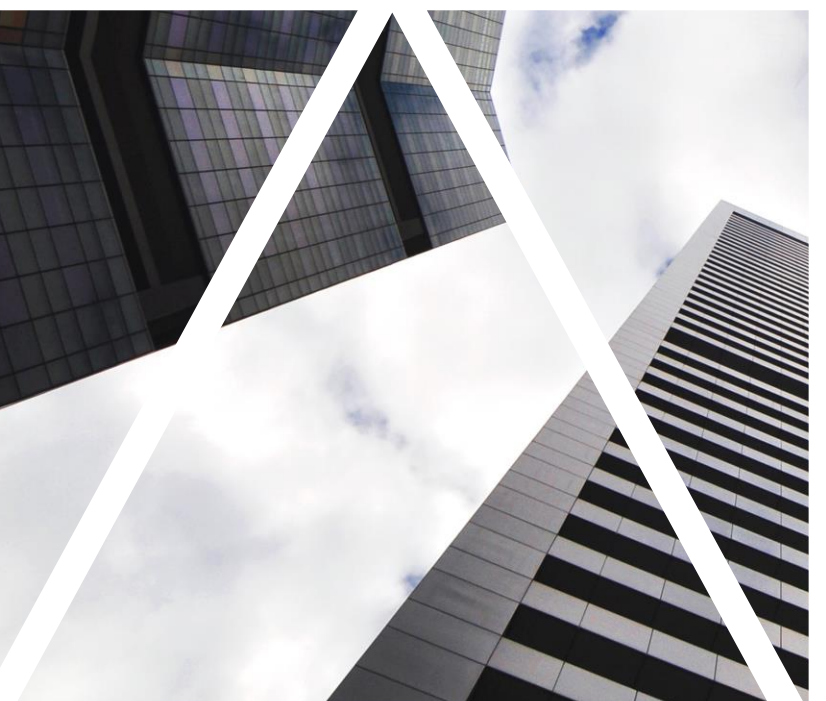

# DEVELOPMENT GOALS

### **Development goals**

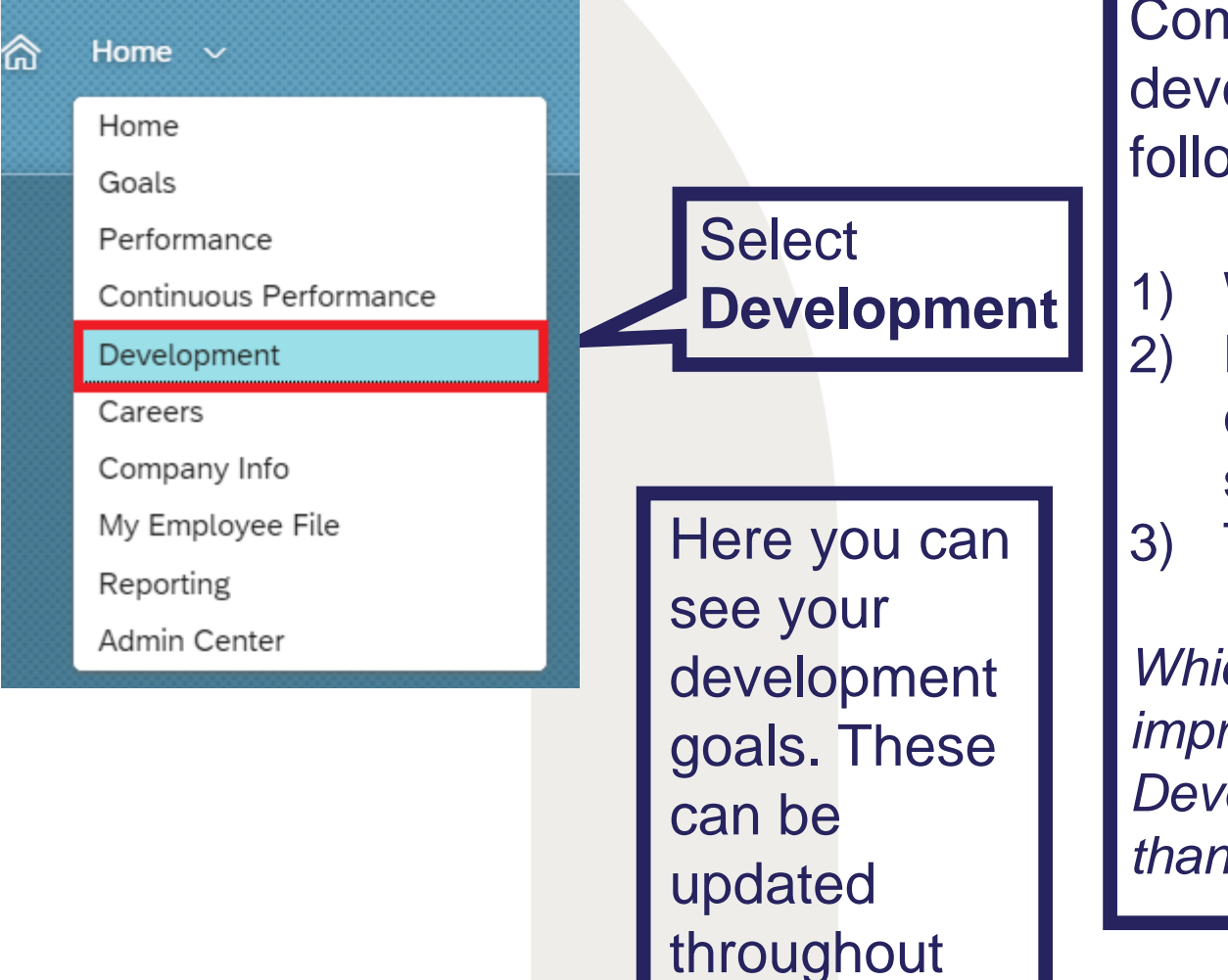

the year.

Compared to performance goals, development goals are different in the following aspects:

- 1) Weight is not set in %
- 2) Development goals are linked to competencies (they are created by superior after mutual discussion)
- 3) They contain purpose

*Which of your competencies need to be improved to reach your development goals? Development goals are generally longer-term than performance goals.*

### **Finding your development goals**

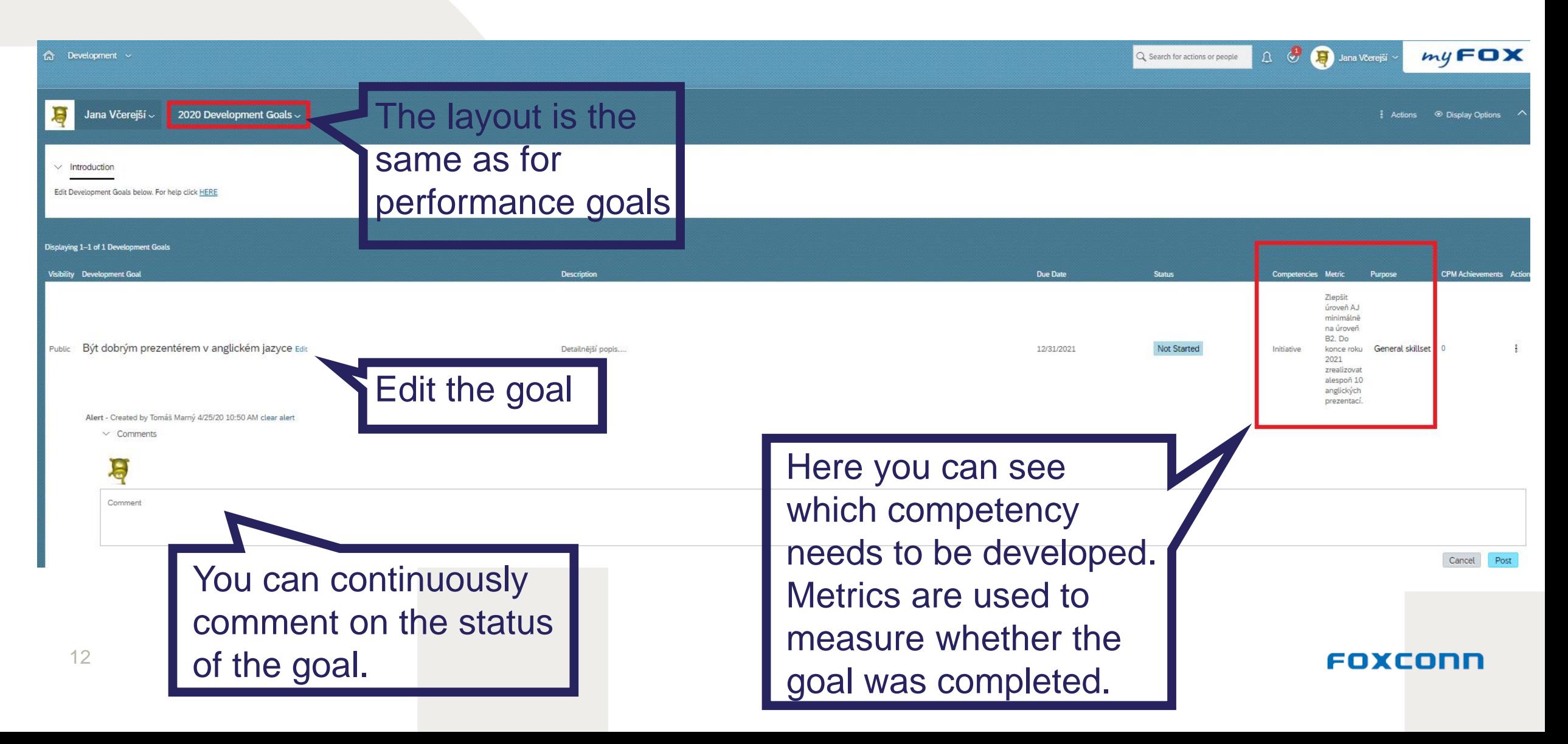

#### **Finding and editing development goals**

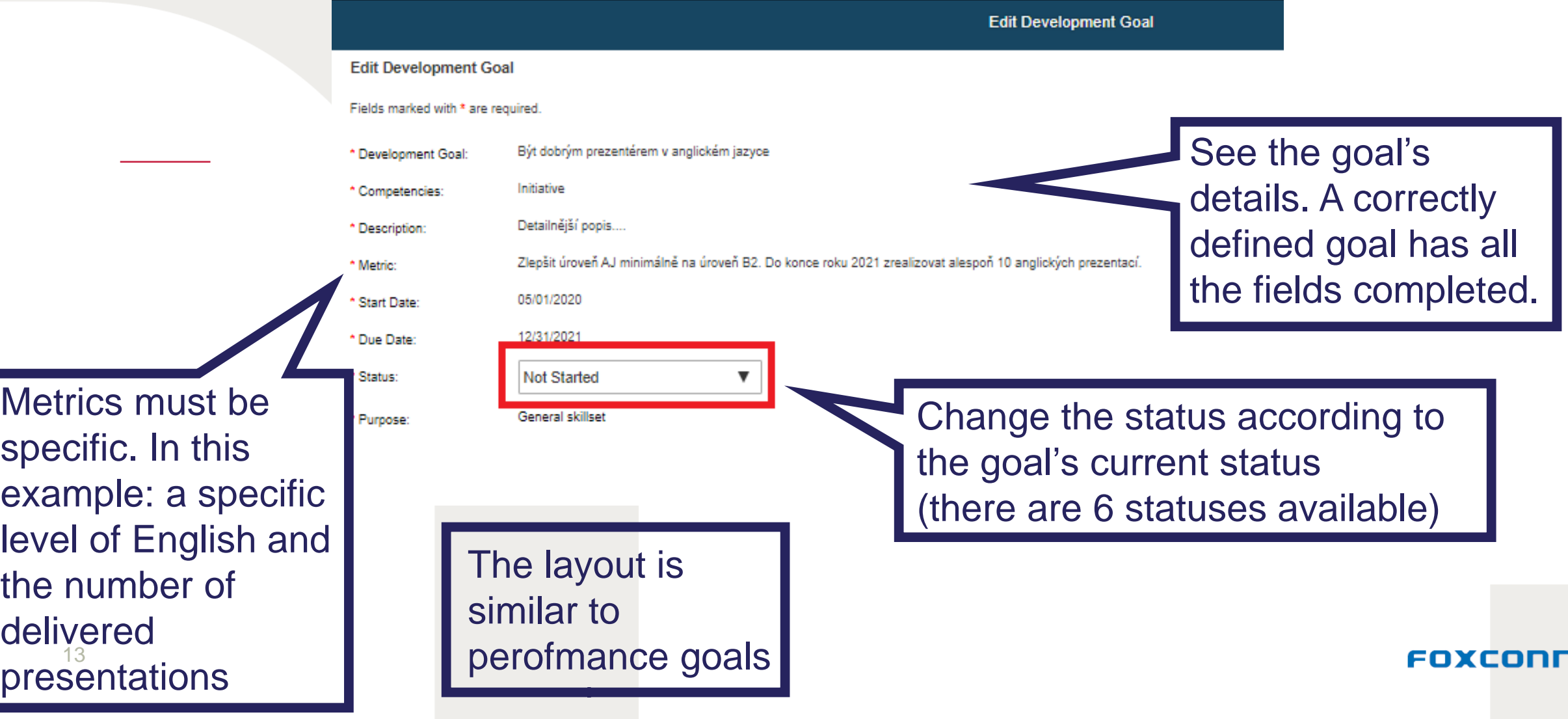

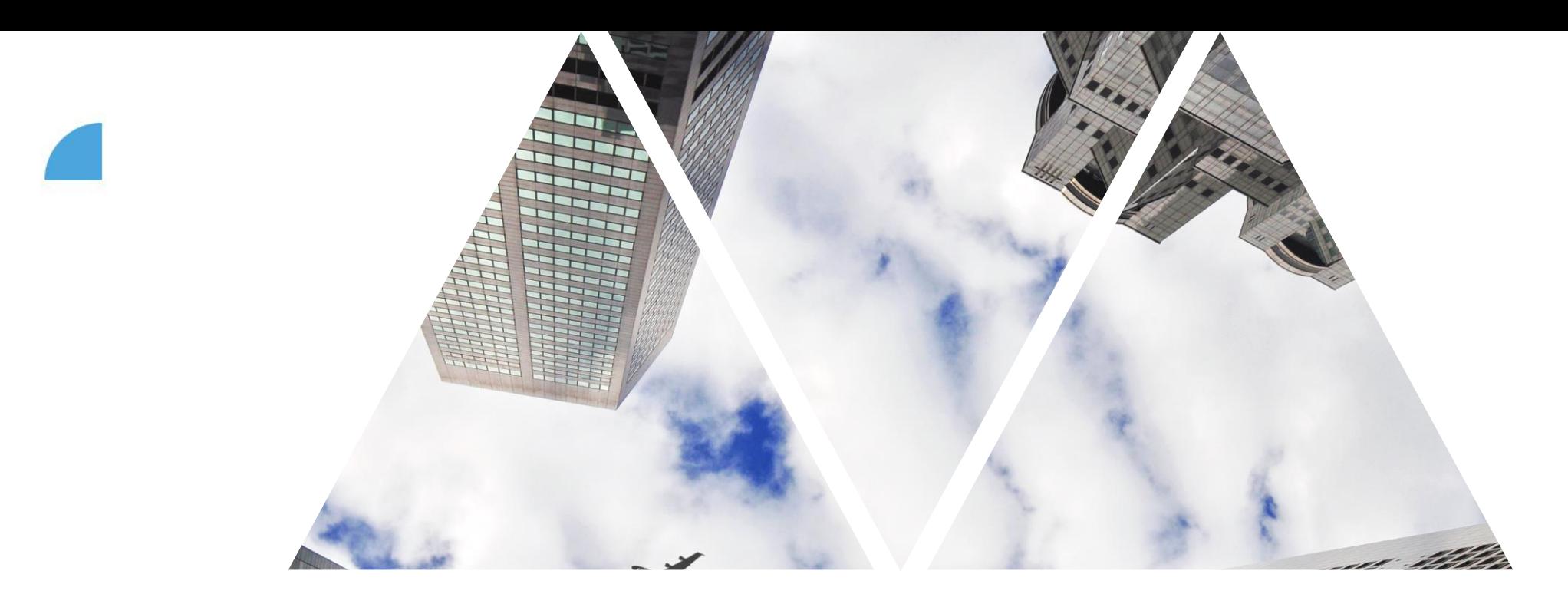

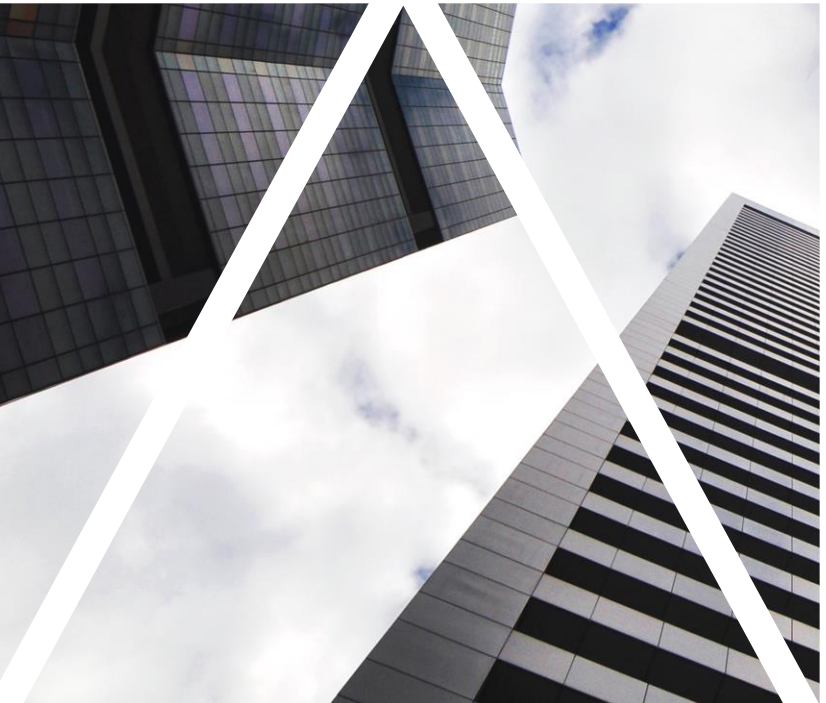

# TEAM GOALS

#### **Team goals I**

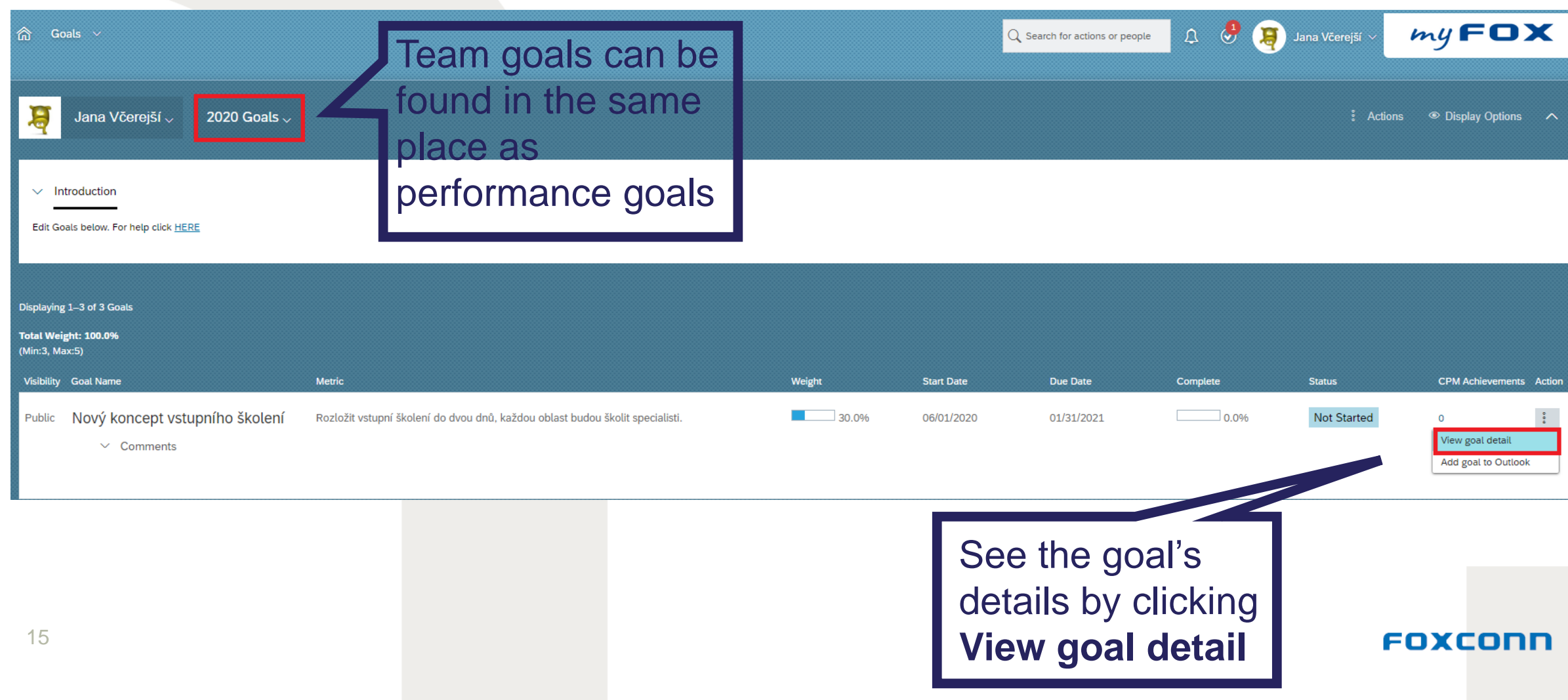

#### **Team goals II**

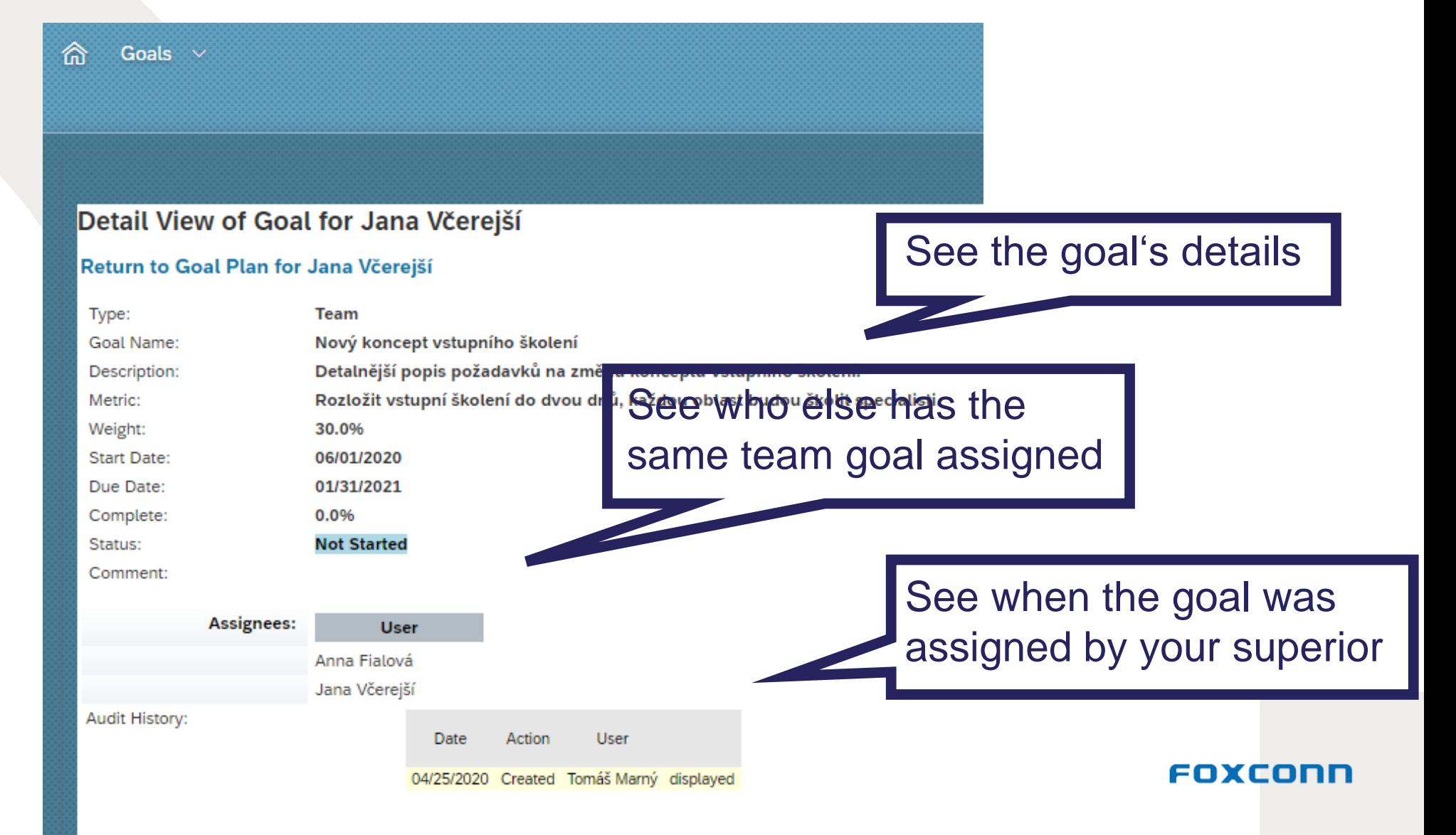